# Formal Methods for Software Development Reasoning about Programs with Dynamic Logic

Wolfgang Ahrendt

16 October 2018

# **Dynamic Logic**

### (JAVA) Dynamic Logic

### Typed FOL

- ► + (JAVA) programs p
- $\blacktriangleright$  + modalities  $\langle p \rangle \phi$ ,  $[p] \phi$  (p program,  $\phi$  DL formula)
- ▶ + ... (later)

# **Dynamic Logic**

## (JAVA) Dynamic Logic

### Typed FOL

- ► + (JAVA) programs p
- $ightharpoonup + \text{modalities } \langle p \rangle \phi$ ,  $[p] \phi$  (p program,  $\phi$  DL formula)
- ▶ + ... (later)

### Remark on Hoare Logic and DL

In Hoare logic {Pre} p {Post}

(Pre, Post must be FOL)

# **Dynamic Logic**

## (JAVA) Dynamic Logic

### Typed FOL

- ► + (JAVA) programs p
- $\blacktriangleright$  + modalities  $\langle p \rangle \phi$ ,  $[p] \phi$  (p program,  $\phi$  DL formula)
- ▶ + ... (later)

### Remark on Hoare Logic and DL

In Hoare logic {Pre} p {Post}

In DL Pre  $\rightarrow$  [p]Post

(Pre, Post must be FOL)

(Pre, Post any DL formula)

# **Proving DL Formulas**

#### An Example

```
\forall int x;

(x = n ∧ x >= 0 →

[ i = 0; r = 0;

while(i < n){i = i + 1; r = r + i;}

r = r + r - n;

]r = x * x)
```

How can we prove that the above formula is valid (i.e. satisfied in all states)?

## **Semantics of DL Sequents**

 $\Gamma = \{\phi_1, \dots, \phi_n\}$  and  $\Delta = \{\psi_1, \dots, \psi_m\}$  sets of DL formulas where all logical variables occur bound.

Recall: 
$$\mathcal{S} \models (\Gamma \Longrightarrow \Delta)$$
 iff  $\mathcal{S} \models (\phi_1 \land \cdots \land \phi_n) \rightarrow (\psi_1 \lor \cdots \lor \psi_m)$ 

Define semantics of DL sequents identical to semantics of FOL sequents

### Definition (Validity of Sequents over DL Formulas)

A sequent  $\Gamma \Longrightarrow \Delta$  over DL formulas is valid iff

$$\mathcal{S} \models (\Gamma \Longrightarrow \Delta)$$
 in all states  $\mathcal{S}$ 

## **Semantics of DL Sequents**

 $\Gamma = \{\phi_1, \dots, \phi_n\}$  and  $\Delta = \{\psi_1, \dots, \psi_m\}$  sets of DL formulas where all logical variables occur bound.

Recall: 
$$\mathcal{S} \models (\Gamma \Longrightarrow \Delta)$$
 iff  $\mathcal{S} \models (\phi_1 \land \cdots \land \phi_n) \rightarrow (\psi_1 \lor \cdots \lor \psi_m)$ 

Define semantics of DL sequents identical to semantics of FOL sequents

## Definition (Validity of Sequents over DL Formulas)

A sequent  $\Gamma \Longrightarrow \Delta$  over DL formulas is valid iff

$$\mathcal{S} \models (\Gamma \Longrightarrow \Delta)$$
 in all states  $\mathcal{S}$ 

### Consequence for program variables

Initial value of program variables implicitly "universally quantified"

## **Symbolic Execution of Programs**

Sequent calculus decomposes top-level operator in formula. What is "top-level" in a sequential program p; q; r; ?

#### **Symbolic Execution**

- Follow the natural control flow when analysing a program
- ► Values of some variables unknown: symbolic state representation

# **Symbolic Execution of Programs**

Sequent calculus decomposes top-level operator in formula. What is "top-level" in a sequential program p; q; r;?

#### **Symbolic Execution**

- Follow the natural control flow when analysing a program
- ► Values of some variables unknown: symbolic state representation

### **Example**

Compute the final state after termination of

$$x=x+y$$
;  $y=x-y$ ;  $x=x-y$ ;

### Typical form of DL formulas in symbolic execution

```
\langle \mathtt{stmt}; \ \mathit{rest} \rangle \phi \qquad [\mathtt{stmt}; \ \mathit{rest}] \phi
```

- Rules symbolically execute first statement ("active statement")
- Repeated application of such rules corresponds to symbolic program execution

FMSD: DL 2 CHALMERS/GU 181016 6 / 43

## Typical form of DL formulas in symbolic execution

```
\langle \mathtt{stmt}; \ \mathit{rest} \rangle \phi \qquad [\mathtt{stmt}; \ \mathit{rest}] \phi
```

- Rules symbolically execute first statement ("active statement")
- Repeated application of such rules corresponds to symbolic program execution

## Symbolic execution of conditional

$$\text{if } \frac{ \Gamma, \mathbf{b} = \mathsf{TRUE} \Longrightarrow \langle \mathbf{p}; \ \mathit{rest} \, \rangle \phi, \Delta \quad \Gamma, \mathbf{b} = \mathsf{FALSE} \Longrightarrow \langle \mathbf{q}; \ \mathit{rest} \, \rangle \phi, \Delta }{ \Gamma \Longrightarrow \langle \mathbf{if} \ (\mathbf{b}) \ \{ \ \mathbf{p} \ \} \ \mathsf{else} \ \{ \ \mathbf{q} \ \} \ ; \ \mathit{rest} \, \rangle \phi, \Delta }$$

Symbolic execution must consider all possible execution branches

FMSD: DL 2 CHALMERS/GU 181016 7 / 43

## Symbolic execution of conditional

$$\text{if } \frac{ \Gamma, \mathbf{b} = \mathsf{TRUE} \Longrightarrow \langle \mathbf{p}; \ \mathit{rest} \rangle \phi, \Delta \qquad \Gamma, \mathbf{b} = \mathsf{FALSE} \Longrightarrow \langle \mathbf{q}; \ \mathit{rest} \rangle \phi, \Delta }{\Gamma \Longrightarrow \langle \mathbf{if} \ (\mathbf{b}) \ \{ \ \mathbf{p} \ \} \ \mathsf{else} \ \{ \ \mathbf{q} \ \} \ ; \ \mathit{rest} \rangle \phi, \Delta }$$

Symbolic execution must consider all possible execution branches

## Symbolic execution of loops: unwind

FMSD: DL 2 CHALMERS/GU 181016 7 / 43

## **Updates for KeY-Style Symbolic Execution**

#### Needed: a Notation for Symbolic State Changes

- Symbolic execution should "walk" through program in natural forward direction
- Need succint representation of state changes, effected by each symbolic execution step
- ► Want to simplify effects of program execution early
- Want to apply state changes late (to branching conditions and post condition)

## **Updates for KeY-Style Symbolic Execution**

#### Needed: a Notation for Symbolic State Changes

- Symbolic execution should "walk" through program in natural forward direction
- Need succint representation of state changes, effected by each symbolic execution step
- Want to simplify effects of program execution early
- Want to apply state changes late (to branching conditions and post condition)

We use dedicated notation for state changes: updates

## **Explicit State Updates**

### Definition (Syntax of Updates, Updated Terms/Formulas)

If v is program variable, t FOL term type-conformant to v, t' any FOL term, and  $\phi$  any DL formula, then

- $ightharpoonup \{v := t\}$  is an update
- $ightharpoonup \{v := t\}t'$  is DL term
- $ightharpoonup \{ v := t \} \phi$  is DL formula

## **Definition (Semantics of Updates)**

State S interprets program variables v with  $\mathcal{I}_{S}(v)$   $\beta$  variable assignment for logical variables in t, define semantics  $\rho$  as:

$$\rho_\beta(\{\mathtt{v}:=t\})(\mathcal{S})=\mathcal{S}' \text{ where } \mathcal{S}' \text{ identical to } \mathcal{S} \text{ except } \mathcal{I}_{\mathcal{S}'}(\mathtt{v})=\mathit{val}_{\mathcal{S},\beta}(t)$$

FMSD: DL 2 CHALMERS/GU 181016 9 / 43

## **Explicit State Updates Cont'd**

## Facts about updates $\{v := t\}$

- Update semantics similar to that of assignment
- ▶ Value of update also depends on S and logical variables in t, i.e.,  $\beta$
- Updates are not assignments: right-hand side is FOL term  $\{x := n\}\phi$  cannot be turned into assignment (n logical variable)  $\langle x=i++; \rangle \phi$  cannot (immediately) be turned into update
- ► Updates are not equations: they change value of v

# **Computing Effect of Updates (Automated)**

Rewrite rules for update followed by ...

```
program variable \begin{cases} \{x := t\}x & \rightsquigarrow & t \\ \{x := t\}y & \rightsquigarrow & y \end{cases}
    logical variable \{x := t\}w \rightsquigarrow w
       complex term \{x := t\} f(t_1, ..., t_n) \rightsquigarrow f(\{x := t\} t_1, ..., \{x := t\} t_n)
                                                                                                                 (because f is rigid)
   atomic formula \{x := t\} p(t_1, ..., t_n) \rightsquigarrow p(\{x := t\} t_1, ..., \{x := t\} t_n)
         FOL formula \begin{cases} \{\mathbf{x} := t\}(\phi \& \psi) \leadsto \{\mathbf{x} := t\}\phi \& \{\mathbf{x} := t\}\psi \\ \cdots \\ \{\mathbf{x} := t\}(\forall \tau \ y; \ \phi) \leadsto \forall \tau \ y; \ (\{\mathbf{x} := t\}\phi) \end{cases}
```

**program formula** No rewrite rule for  $\{x := t\} \langle prog \rangle \phi$  unchanged!

Update rewriting delayed until prog symbolically executed

FMSD: DL 2 CHALMERS/GU 181016 11 / 43

# **Assignment Rule Using Updates**

### Symbolic execution of assignment using updates

$$\frac{\Gamma \Longrightarrow \{\mathbf{x} := t\} \langle \mathit{rest} \, \rangle \phi, \Delta}{\Gamma \Longrightarrow \langle \mathbf{x} = t; \; \mathit{rest} \, \rangle \phi, \Delta}$$

- Works as long as t is 'simple' (has no side effects)
- For every built-in Java operation, we need a separate rule (for  $x = t_1+t_2$  and  $x = t_1-t_2$  etc.)

Demo

updates/assignmentToUpdate.key

# **Parallel Updates**

### How to apply updates on updates?

### **Example**

Symbolic execution of

$$t=x$$
;  $x=y$ ;  $y=t$ ; yields:

$${t := x}{x := y}{y := t}$$

Need to compose three sequential state changes into a single one:

# **Parallel Updates**

### How to apply updates on updates?

### Example

Symbolic execution of

$${t := x}{x := y}{y := t}$$

Need to compose three sequential state changes into a single one:

parallel updates

### **Definition (Parallel Update)**

A parallel update has the form  $\{v_1 := r_1 || \cdots || v_n := r_n\}$ , where each  $\{v_i := r_i\}$  is simple update

- All r<sub>i</sub> computed in old state before update is applied
- $\triangleright$  Updates of all program variables  $v_i$  executed simultaneously
- ▶ Upon conflict  $v_i = v_j$ ,  $r_i \neq r_j$  later update  $(\max\{i, j\})$  wins

### **Definition (Parallel Update)**

A parallel update has the form  $\{v_1 := r_1 || \cdots || v_n := r_n\}$ , where each  $\{v_i := r_i\}$  is simple update

- All r<sub>i</sub> computed in old state before update is applied
- $\triangleright$  Updates of all program variables  $v_i$  executed simultaneously
- ▶ Upon conflict  $v_i = v_j$ ,  $r_i \neq r_j$  later update  $(\max\{i, j\})$  wins

## Definition (Parallelising Updates, Conflict Resolution)

```
\{v_1 := r_1\}\{v_2 := r_2\} = \{v_1 := r_1||v_2 := \{v_1 := r_1\}r_2\}
```

### **Definition (Parallel Update)**

A parallel update has the form  $\{v_1:=r_1||\cdots||v_n:=r_n\}$ , where each  $\{v_i:=r_i\}$  is simple update

- ▶ All r<sub>i</sub> computed in old state before update is applied
- $\triangleright$  Updates of all program variables  $v_i$  executed simultaneously
- ▶ Upon conflict  $v_i = v_j$ ,  $r_i \neq r_j$  later update  $(\max\{i, j\})$  wins

## **Definition (Parallelising Updates, Conflict Resolution)**

$$\{v_1 := r_1\} \{v_2 := r_2\} = \{v_1 := r_1 | | v_2 := \{v_1 := r_1\} r_2\}$$

$$\{v_1 := r_1 | | \cdots | | v_n := r_n\} x = \begin{cases} x & \text{if } x \notin \{v_1, \dots, v_n\} \\ r_k & \text{if } x = v_k, x \notin \{v_{k+1}, \dots, v_n\} \end{cases}$$

# Symbolic Execution with Updates

(by Example)

$$\Rightarrow$$
 x < y ->  $\langle$ t=x; x=y; y=t; $\rangle$  y < x

FMSD: DL 2 CHALMERS/GU 181016 15 / 43

$$x < y \implies \{t:=x\} \langle x=y; y=t; \rangle y < x$$

$$\vdots$$

$$\implies x < y \rightarrow \langle t=x; x=y; y=t; \rangle y < x$$

$$\begin{array}{lll} x < y & \Longrightarrow & \{\texttt{t:=x}\}\{\texttt{x:=y}\} \langle \texttt{y=t;} \rangle \; \texttt{y} < \texttt{x} \\ & \vdots \\ & \texttt{x} < \texttt{y} & \Longrightarrow & \{\texttt{t:=x}\} \langle \texttt{x=y;} \; \; \texttt{y=t;} \rangle \; \texttt{y} < \texttt{x} \\ & \vdots \\ & \Longrightarrow & \texttt{x} < \texttt{y} - \!\!\!> \langle \texttt{t=x;} \; \; \texttt{x=y;} \; \; \texttt{y=t;} \rangle \; \texttt{y} < \texttt{x} \end{array}$$

$$\begin{array}{l} \mathbf{x} < \mathbf{y} \implies \{\mathbf{t} := \mathbf{x} \mid \mid \mathbf{x} := \mathbf{y}\} \{\mathbf{y} := \mathbf{t}\} \langle \rangle \ \mathbf{y} < \mathbf{x} \\ & \vdots \\ \mathbf{x} < \mathbf{y} \implies \{\mathbf{t} := \mathbf{x}\} \{\mathbf{x} := \mathbf{y}\} \langle \mathbf{y} = \mathbf{t}; \rangle \ \mathbf{y} < \mathbf{x} \\ & \vdots \\ \mathbf{x} < \mathbf{y} \implies \{\mathbf{t} := \mathbf{x}\} \langle \mathbf{x} = \mathbf{y}; \ \mathbf{y} = \mathbf{t}; \rangle \ \mathbf{y} < \mathbf{x} \\ & \vdots \\ \implies \mathbf{x} < \mathbf{y} \implies \langle \mathbf{t} = \mathbf{x}; \ \mathbf{x} = \mathbf{y}; \ \mathbf{y} = \mathbf{t}; \rangle \ \mathbf{y} < \mathbf{x} \end{array}$$

$$x < y \implies \{t := x \mid | x := y \mid | y := x \} \langle \rangle \ y < x \}$$
 $\vdots$ 
 $x < y \implies \{t := x \mid | x := y \} \{y := t \} \langle \rangle \ y < x \}$ 
 $\vdots$ 
 $x < y \implies \{t := x \} \{x := y \} \langle y = t ; \rangle \ y < x \}$ 
 $\vdots$ 
 $x < y \implies \{t := x \} \langle x = y ; y = t ; \rangle \ y < x \}$ 
 $\vdots$ 
 $\Rightarrow x < y \Rightarrow \langle t = x ; x = y ; y = t ; \rangle \ y < x \}$ 

$$\begin{array}{c} x < y \implies \{x := y \mid \mid y := x\} \langle \rangle \; y < x \\ \vdots \\ x < y \implies \{t := x \mid \mid x := y \mid \mid y := x\} \langle \rangle \; y < x \\ \vdots \\ x < y \implies \{t := x \mid \mid x := y\} \{y := t\} \langle \rangle \; y < x \\ \vdots \\ x < y \implies \{t := x\} \{x := y\} \langle y = t; \rangle \; y < x \\ \vdots \\ x < y \implies \{t := x\} \langle x = y; \; y = t; \rangle \; y < x \\ \vdots \\ \implies x < y \implies \langle t = x; \; x = y; \; y = t; \rangle \; y < x \\ \end{array}$$

$$x < y \implies x < y$$

$$\vdots$$

$$x < y \implies \{x :=y \mid \mid y :=x \} \langle \rangle \ y < x$$

$$\vdots$$

$$x < y \implies \{t :=x \mid \mid x :=y \mid \mid y :=x \} \langle \rangle \ y < x$$

$$\vdots$$

$$x < y \implies \{t :=x \mid \mid x :=y \} \{y :=t \} \langle \rangle \ y < x$$

$$\vdots$$

$$x < y \implies \{t :=x \} \{x :=y \} \langle y =t; \rangle \ y < x$$

$$\vdots$$

$$x < y \implies \{t :=x \} \langle x =y; \ y =t; \rangle \ y < x$$

$$\vdots$$

$$\Rightarrow x < y \implies \langle t =x; \ x =y; \ y =t; \rangle \ y < x$$

Demo

updates/swap1.key

```
symbolic execution of x=x+y; y=x-y; x=x-y; gives (\{x := x+y\}\{y := x-y\})\{x := x-y\}
```

```
symbolic execution of x=x+y; y=x-y; x=x-y; gives  (\{x := x+y\}\{y := x-y\})\{x := x-y\}   \{x := x+y \mid | y := (x+y)-y\}\{x := x-y\}
```

```
symbolic execution of x=x+y; y=x-y; x=x-y; gives  (\{x := x+y\}\{y := x-y\})\{x := x-y\} \\ \{x := x+y \mid \mid y := (x+y)-y\}\{x := x-y\} \\ \{x := x+y \mid \mid y := (x+y)-y \mid \mid x := (x+y)-((x+y)-y)\} \\ \{x := x+y \mid \mid y := x \mid \mid x := y\}
```

#### **Example**

KeY automatically deletes overwritten (unnecessary) updates

FMSD: DL 2 CHALMERS/GU 181016 17 / 43

## Parallel Updates Cont'd

#### Example

```
symbolic execution of x=x+y; y=x-y; x=x-y; gives  (\{x := x+y\}\{y := x-y\})\{x := x-y\} \\ \{x := x+y \mid \mid y := (x+y)-y\}\{x := x-y\} \\ \{x := x+y \mid \mid y := (x+y)-y \mid \mid x := (x+y)-((x+y)-y)\} \\ \{x := x+y \mid \mid y := x \mid \mid x := y\} \\ \{y := x \mid \mid x := y\}
```

KeY automatically deletes overwritten (unnecessary) updates

Parallel updates store intermediate state of symbolic computation

FMSD: DL 2 CHALMERS/GU 181016 17 / 43

## **Another use of Updates**

If you would like to quantify over a program variable ...

## **Another use of Updates**

If you would like to quantify over a program variable ...

Not allowed:  $\forall \tau \ i; \langle \dots i \dots \rangle \phi$  (program variables  $\cap$  logical variables  $= \emptyset$ )

# **Another use of Updates**

If you would like to quantify over a program variable ...

Not allowed: 
$$\forall \tau \ i; \langle \dots i \dots \rangle \phi$$
 (program variables  $\cap$  logical variables  $= \emptyset$ )

#### Instead

Quantify over value, and assign it to program variable:

$$\forall \tau \mathbf{x}; \{\mathbf{i} := \mathbf{x}\} \langle \dots \mathbf{i} \dots \rangle \phi$$

# Modelling Java in FOL: Fixing a Type Hierarchy

Signature based on Java's type hierarchy

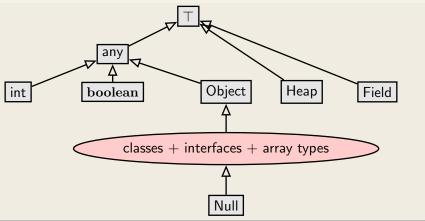

Each interface and class in API and in target program becomes type with appropriate subtype relation

#### The Java Heap

Objects are stored on (i.e., in) the heap.

- ▶ Status of heap changes during execution
- Each heap associates values to object/field pairs

#### The Java Heap

Objects are stored on (i.e., in) the heap.

- Status of heap changes during execution
- ► Each heap associates values to object/field pairs

#### The Heap Model of KeY-DL

Each element of data type Heap represents a certain heap status.

Two functions involving heaps:

#### The Java Heap

Objects are stored on (i.e., in) the heap.

- Status of heap changes during execution
- ► Each heap associates values to object/field pairs

#### The Heap Model of KeY-DL

Each element of data type Heap represents a certain heap status. Two functions involving heaps:

▶ in  $F_{\Sigma}$ : Heap store(Heap, Object, Field, any); store(h, o, f, v) returns heap like h, but with v associated to o.f

#### The Java Heap

Objects are stored on (i.e., in) the heap.

- Status of heap changes during execution
- Each heap associates values to object/field pairs

#### The Heap Model of KeY-DL

Each element of data type Heap represents a certain heap status. Two functions involving heaps:

- ▶ in  $F_{\Sigma}$ : Heap store(Heap, Object, Field, any); store(h, o, f, v) returns heap like h, but with v associated to o.f
- ▶ in  $F_{\Sigma}$ : any select(Heap, Object, Field); select(h, o, f) returns value associated to o.f in h

#### Modelling instance fields

|            | Person                                |
|------------|---------------------------------------|
| int<br>int | age                                   |
|            | <pre>setAge(int newAge) getId()</pre> |

▶ for each JAVA reference type C there is a type  $C \in T_{\Sigma}$ , for example, Person

#### Modelling instance fields

|            | Person                                |
|------------|---------------------------------------|
| int<br>int | age<br>id                             |
|            | <pre>setAge(int newAge) getId()</pre> |

- ▶ for each JAVA reference type C there is a type  $C \in T_{\Sigma}$ , for example, Person
- for each field f there is a unique constant f of type Field, for example, id

#### Modelling instance fields

|            | Person                                |
|------------|---------------------------------------|
| int<br>int | age<br>id                             |
|            | <pre>setAge(int newAge) getId()</pre> |

- ▶ for each JAVA reference type C there is a type  $C \in T_{\Sigma}$ , for example, Person
- for each field f there is a unique constant f of type Field, for example, id
- domain of all Person objects: D<sup>Person</sup>

#### Modelling instance fields

|            | Person                                |
|------------|---------------------------------------|
| int<br>int | age<br>id                             |
|            | <pre>setAge(int newAge) getId()</pre> |

- ▶ for each JAVA reference type C there is a type  $C \in T_{\Sigma}$ , for example, Person
- for each field f there is a unique constant f of type Field, for example, id
- ▶ domain of all Person objects: D<sup>Person</sup>
- a heap relates objects and fields to values

#### Modelling instance fields

|     | Person                        |
|-----|-------------------------------|
| int | age                           |
| int | id                            |
|     |                               |
|     | <pre>setAge(int newAge)</pre> |
| int | getId()                       |
|     |                               |

- ▶ for each JAVA reference type C there is a type  $C \in T_{\Sigma}$ , for example, Person
- for each field f there is a unique constant f of type Field, for example, id
- domain of all Person objects: D<sup>Person</sup>
- a heap relates objects and fields to values

## Reading Field id of Person p

**FOL notation** select(h, p, id)

#### Modelling instance fields

|      | Person             |
|------|--------------------|
| int  | age                |
| int  | id                 |
| int  | setAge(int newAge) |
|      | getId()            |
| 1110 | geria()            |

- ▶ for each JAVA reference type C there is a type  $C \in T_{\Sigma}$ , for example, Person
- for each field f there is a unique constant f of type Field, for example, id
- domain of all Person objects: D<sup>Person</sup>
- a heap relates objects and fields to values

```
Reading Field id of Person p
```

```
FOL notation select(h, p, id)
```

**KeY notation** p.id@h (abbreviating select(h, p, id))

#### Modelling instance fields

|     | Person                        |
|-----|-------------------------------|
| int | age                           |
| int | id                            |
|     |                               |
|     | <pre>setAge(int newAge)</pre> |
| int | <pre>getId()</pre>            |
|     |                               |

- ▶ for each JAVA reference type C there is a type  $C \in T_{\Sigma}$ , for example, Person
- for each field f there is a unique constant f of type Field, for example, id
- domain of all Person objects: D<sup>Person</sup>
- a heap relates objects and fields to values

## Reading Field id of Person p

<sup>&</sup>lt;sup>a</sup>heap is special program variable for "current" heap; mostly implicit in o.f

#### Modelling instance fields

|            | Person                                |
|------------|---------------------------------------|
| int<br>int | age                                   |
|            | <pre>setAge(int newAge) getId()</pre> |

- ▶ for each JAVA reference type C there is a type  $C \in T_{\Sigma}$ , for example, Person
- for each field f there is a unique constant f of type Field, for example, id
- domain of all Person objects: D<sup>Person</sup>
- a heap relates objects and fields to values

## Writing to Field id of Person p

**FOL** notation store(h, p, id, 6238)

#### Modelling instance fields

# Person int age int id int setAge(int newAge) int getId()

- ▶ for each JAVA reference type C there is a type  $C \in T_{\Sigma}$ , for example, Person
- for each field f there is a unique constant f of type Field, for example, id
- ▶ domain of all Person objects: D<sup>Person</sup>
- a heap relates objects and fields to values

## Writing to Field id of Person p

```
FOL notation store(h, p, id, 6238)
```

**KeY notation** h[p.id := 6238] (notation for store, not update)

$$select(store(h, o, f, v), o, f) =$$

$$select(store(h, o, f, v), o, f) = v$$

$$\mathtt{select}(\mathtt{store}(h, o, f, v), o, f) = v$$
  $(o \neq o' \lor f \neq f') \rightarrow \mathtt{select}(\mathtt{store}(h, o, f, x), o', f') = v$ 

$$\mathtt{select}(\mathtt{store}(h, o, f, v), o, f) = v$$
  $(o \neq o' \lor f \neq f') \rightarrow \mathtt{select}(\mathtt{store}(h, o, f, x), o', f') = \mathtt{select}(h, o', f')$ 

We do *not* formalise the *structure* (implementation) of heaps. We formalise the *behaviour*, with an algebra of heap operations:

$$\mathtt{select}(\mathtt{store}(h, o, f, v), o, f) = v$$

$$(o \neq o' \lor f \neq f') \rightarrow \mathtt{select}(\mathtt{store}(h, o, f, x), o', f') = \mathtt{select}(h, o', f')$$

#### Example

```
select(store(h, o, f, 15), o, f) \rightsquigarrow 15

select(store(h, o, f, 15), o, g) \rightsquigarrow select(h, o, g)

select(store(h, o, f, 15), u, f) \rightsquigarrow

if (o = u) then (15) else (select(h, u, f))
```

# **Pretty Printing**

## **Shorthand Notations for Heap Operations**

```
 \begin{array}{lll} \text{o.f@h} & \text{is select(h,o,f)} \\ \text{h[o.f:=v]} & \text{is store(h,o,f,v)} \\ \end{array}
```

# **Pretty Printing**

## **Shorthand Notations for Heap Operations**

```
o.f@h is select(h, o, f)

h[o.f := v] is store(h, o, f, v)

therefore:

u.f@h[o.f := v] is select(store(h, o, f, v))
```

```
u.f@h[o.f := v] is select(store(h, o, f, v), u, f)
h[o.f := v][o'.f' := v'] is store(store(h, o, f, v), o', f', v')
```

FMSD: DL 2 CHALMERS/GU 181016 24 / 43

# **Pretty Printing**

## **Shorthand Notations for Heap Operations**

```
o.f@h is select(h, o, f)

h[o.f := v] is store(h, o, f, v)

therefore:

u.f@h[o.f := v] is select(store(h, o, f, v), u, f)

h[o.f := v][o'.f' := v'] is store(store(h, o, f, v), o', f', v')
```

#### Very-Shorthand Notations for Current Heap

Current heap always in special variable heap.

```
o.f is select(heap, o, f)
{o.f := v} is update {heap := heap[o.f := v]}
```

FMSD: DL 2 CHALMERS/GU 181016 24 / 43

Is formula select(h, p, id) >= 0 type-safe?

Is formula select(h, p, id) >= 0 type-safe?

- 1. Return type is any—need to 'cast' to int
- 2. There can be many fields with name id

```
Is formula select(h, p, id) >= 0 type-safe?
```

- 1. Return type is any—need to 'cast' to int
- 2. There can be many fields with name id

#### Real Field Access

```
int::select(h, p, Person::$id) >= 0 is type-safe
```

- ▶ int∷select is a function name, not a cast
- can be understood intuitively as (int)select

FMSD: DL 2 CHALMERS/GU 181016 25 / 43

```
Is formula select(h, p, id) >= 0 type-safe?
```

- 1. Return type is any—need to 'cast' to int
- 2. There can be many fields with name id

#### Real Field Access

```
int::select(h, p, Person::$id) >= 0 is type-safe
```

- ▶ int::select is a function name, not a cast
- can be understood intuitively as (int)select

#### General

For each T typed field f of class C,  $F_{\Sigma}$  contains

- ▶ a constant declared as Field C::\$f
- ▶ a function declared as T T::select(Heap, C, Field)

```
Is formula select(h, p, id) >= 0 type-safe?
```

- 1. Return type is any—need to 'cast' to int
- 2. There can be many fields with name id

#### Real Field Access

```
int::select(h, p, Person::\$id) >= 0 is type-safe
```

- ▶ int::select is a function name, not a cast
- can be understood intuitively as (int)select

#### General

For each T typed field f of class C,  $F_{\Sigma}$  contains

- ▶ a constant declared as Field C::\$f
- ▶ a function declared as T T::select(Heap, C, Field)

Everything blue is a function name

#### Writing to Fields

Declaration: Heap store (Heap, Object, Field, any);

Usage: store(h, p, Person::\$id, 42)

## Field Update Assignment Rule

#### Changing the value of fields

How to translate assignment to field, for example, p.age=18; ?

$$\text{assign } \frac{\Gamma \Longrightarrow \{ \text{o.f} := t \} \langle \textit{rest} \rangle \phi, \Delta}{\Gamma \Longrightarrow \langle \text{o.f} = t; \; \textit{rest} \rangle \phi, \Delta}$$

Admit on left-hand side of update JAVA location expressions

## Field Update Assignment Rule

#### Changing the value of fields

How to translate assignment to field, for example, p.age=18; ?

$$\frac{\Gamma \Longrightarrow \{ \texttt{p.age} := 18 \} \langle \textit{rest} \, \rangle \phi, \Delta}{\Gamma \Longrightarrow \langle \texttt{p.age} = \texttt{18}; \; \textit{rest} \, \rangle \phi, \Delta}$$

Admit on left-hand side of update JAVA location expressions

## Dynamic Logic: KeY input file

```
\javaSource "path to source code referenced in problem";
\programVariables { Person p; }

\problem {
     \<{ p.age = 18; }\> p.age = 18
}
```

KeY reads in all source files and creates automatically the necessary signature (types, program variables, field constants)

FMSD: DL 2 CHALMERS/GU 181016 28 / 43

# Dynamic Logic: KeY input file

KeY reads in all source files and creates automatically the necessary signature (types, program variables, field constants)

## Demo

updates/firstAttributeExample.key

Does abrupt termination count as normal termination?

No! Need to distinguish normal and exceptional termination

Does abrupt termination count as normal termination? No! Need to distinguish normal and exceptional termination

 $ightharpoonup \langle p \rangle \phi$ : p terminates normally and formula  $\phi$  holds in final state (total correctness)

Does abrupt termination count as normal termination? No! Need to distinguish normal and exceptional termination

- $ightharpoonup \langle p \rangle \phi$ : p terminates normally and formula  $\phi$  holds in final state (total correctness)
- ▶ [p] $\phi$ : If p terminates normally then formula  $\phi$  holds in final state (partial correctness)

Does abrupt termination count as normal termination? No! Need to distinguish normal and exceptional termination

- $\triangleright$   $\langle p \rangle \phi$ : p terminates normally and formula  $\phi$  holds in final state (total correctness)
- ▶ [p] $\phi$ : If p terminates normally then formula  $\phi$  holds in final state (partial correctness)

Abrupt termination on top-level counts as non-termination!

# **Example Reconsidered: Exception Handling**

```
\javaSource "path to source code";
\programVariables {
    ...
}
\problem {
        p != null -> \<{ p.age = 18; }\> p.age = 18}
```

Only provable when no top-level exception thrown

## Demo

updates/secondAttributeExample.key

## The Self Reference

## Modeling reference this to the receiving object

Special name for the object whose  $\operatorname{JAVA}$  code is currently executed:

```
in JML: Object this;
in Java: Object this;
in KeY: Object self;
```

Default assumption in JML-KeY translation: self!= null

# Which Objects do Exist?

How to model object creation with new?

# Which Objects do Exist?

How to model object creation with new?

## **Constant Domain Assumption**

Assume that domain  $\mathcal D$  is the same in all states  $(\mathcal D,\delta,\mathcal I)\in \mathit{States}$ 

## Consequence:

Quantifiers and modalities commute:

$$\models (\forall T \ x; [p]\phi) \leftrightarrow [p](\forall T \ x; \phi)$$

## Object Creation (background; no need to remember this)

### **Realizing Constant Domain Assumption**

- ► Implicitly declared field boolean <created> in class Object
- <created> has value true iff argument object has been created
- Object creation modeled as {heap := create(heap, ob)} for not (yet) created ob (essentially sets <created> field of ob to true)

## Object Creation (background; no need to remember this)

## **Realizing Constant Domain Assumption**

- ▶ Implicitly declared field boolean <created> in class Object
- <created> has value true iff argument object has been created
- Object creation modeled as {heap := create(heap, ob)} for not (yet) created ob (essentially sets <created> field of ob to true)

ob is a fresh program variable

## Object Creation (background; no need to remember this)

## **Realizing Constant Domain Assumption**

- ▶ Implicitly declared field boolean <created> in class Object
- <created> has value true iff argument object has been created
- Object creation modeled as {heap := create(heap, ob)} for not (yet) created ob (essentially sets <created> field of ob to true)

ob is a fresh program variable

Alternatives exisit in the literature. E.g.:

[Ahrendt, de Boer, Grabe, Abstract Object Creation in Dynamic Logic – To Be or Not To Be Created, Springer, LNCS 5850]

**Object Creation** Round Tour

Java Programs

Arrays

Side Effects

Abrupt Termination

Aliasing

**Null Pointers** 

Summary

# Dynamic Logic to (almost) full Java

### KeY supports full sequential Java, with some limitations:

- Limited concurrency
- No generics
- ► No I/O
- ► Only preliminary support for floats
- No dynamic class loading or reflexion
- ▶ API method calls: need either JML contract or implementation

# Java Features in Dynamic Logic: Arrays

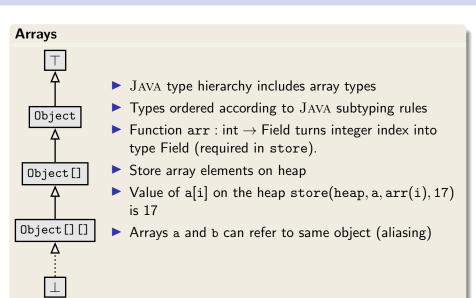

# Java Features in Dynamic Logic: Complex Expressions

## Complex expressions with side effects

- ► JAVA expressions may have side effects, due to method calls, increment/decrement operators, nested assignments
- ► FOL terms have no side effect on the state

## Example (Complex expression with side effects in Java)

```
int i = 0; if ((i=2)>= 2) i++; value of i?
```

# Complex Expressions Cont'd

### **Decomposition** of complex terms by symbolic execution

Follow the rules laid down in JAVA Language Specification

#### Local code transformations

Temporary variables store result of evaluating subexpression

# Java Features in Dynamic Logic: Abrupt Termination

## **Abrupt Termination: Exceptions and Jumps**

Redirection of control flow via return, break, continue, exceptions

 $\langle \text{try } \{p\} \text{ catch}(T \text{ e}) \{q\} \text{ finally } \{r\} \omega \rangle \phi$ 

# Java Features in Dynamic Logic: Abrupt Termination

### **Abrupt Termination: Exceptions and Jumps**

Redirection of control flow via return, break, continue, exceptions

```
\langle \text{try } \{ p \} \text{ catch } (T e) \{ q \} \text{ finally } \{ r \} \omega \rangle \phi
```

Rule tryThrow matches try-catch in pre-/postfix and active throw

```
\Rightarrow \langle \text{if (e instance of T) \{try\{x=e;q\} finally \{r\}\} else\{r; throw e;\}} \, \omega \rangle \phi
```

 $\Rightarrow$  (try { throw e; p} catch(T x) {q} finally {r}  $\omega$ ) $\phi$ 

FMSD: DL 2 CHALMERS/GU 181016 39 / 43

# Java Features in Dynamic Logic: **Abrupt Termination**

## **Abrupt Termination: Exceptions and Jumps**

Redirection of control flow via return, break, continue, exceptions

$$\langle \text{try } \{ p \} \text{ catch } (T e) \{ q \} \text{ finally } \{ r \} \omega \rangle \phi$$

Rule tryThrow matches try-catch in pre-/postfix and active throw

$$\Rightarrow \langle \text{if (e instanceof T) \{try\{x=e;q\} finally \{r\}\} else\{r; \text{throw e;}\}} \, \omega \rangle \phi$$

$$\Rightarrow \langle \text{try (throw e: n) catch(Tx) } \{a\} \text{ finally } \{r\} \, \omega \rangle \phi$$

$$\Rightarrow \langle \mathbf{try} \ \{ \ \mathbf{throw} \ \mathbf{e}; \ \mathbf{p} \} \ \mathbf{catch} \ (\mathbf{T} \ \mathbf{x}) \ \{ \mathbf{q} \} \ \mathbf{finally} \ \{ \mathbf{r} \} \ \omega \rangle \phi$$

#### Demo

exceptions/try-catch.key

# Java Features in Dynamic Logic: Aliasing

Demo

aliasing/attributeAlias1.key

# Java Features in Dynamic Logic: Aliasing

Demo

aliasing/attributeAlias1.key

## **Reference Aliasing**

Alias resolution causes proof split

## A Round Tour of Java Features in DL Cont'd

### **Null pointer exceptions**

There are no "exceptions" in FOL:  $\mathcal I$  total on FSym

Need to model possibility that o = null in o.a

► KeY branches over o!= null upon each field access

# **Summary**

- Most JAVA features covered in KeY
- ▶ Several of remaining features available in experimental version
  - Simplified multi-threaded JMM
  - ► Floats
- ▶ Degree of automation for loop-free programs is very high
- Proving loops requires user to provide invariant
  - Automatic invariant generation sometimes possible
- Symbolic execution paradigm lets you use KeY w/o understanding details of logic

## Literature for this Lecture

KeYbook W. Ahrendt, B. Beckert, R. Bubel, R. Hähnle, P. Schmitt, M. Ulbrich, editors.
Deductive Software Verification - The KeY Book Vol 10001 of LNCS, Springer, 2016
(E-book at link.springer.com)

- ▶ B. Beckert, V. Klebanov, B. Weiß, Dynamic Logic for Java Chapter 3 in [KeYbook] on the surface only: Sections 3.1, 3.2, 3.4, 3.5.5, 3.5.6, 3.5.7, 3.6
- ► W. Ahrendt, S. Grebing, Using the KeY Prover Chapter 15 in [KeYbook]